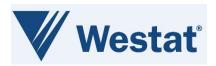

# Precision Medicine Initiative (PMI)

# PMI Screening Protocols CDISC Standard Forms ALS Release Notes

Version 1.0

February 15, 2023

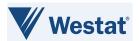

## **Document Information**

Revision Information for the PMI Screening Protocols CDISC Standard Forms ALS Release Notes

## **Revision History**

| V#  | Date        | Ву            | Description       |
|-----|-------------|---------------|-------------------|
| 1.0 | 15-Feb-2023 | Suhela Pandit | Initial document. |
|     |             |               |                   |
|     |             |               |                   |

Last Saved By Suhela Pandit on 2/14/2023 11:05:00 AM

This document was prepared by:

WESTAT, Inc. 1600 Research Boulevard Rockville, Maryland 20850

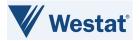

## **Table of Contents**

| 1 | . REF | FERENCES                                                                      | 1  |
|---|-------|-------------------------------------------------------------------------------|----|
| 2 | . INT | RODUCTION                                                                     | 2  |
|   |       |                                                                               |    |
|   | 2.1   | Overview                                                                      |    |
|   | 2.2   | BACKGROUND                                                                    |    |
|   | 2.3   | ACRONYMS AND DEFINITIONS                                                      | 3  |
|   | 2.4   | SCOPE                                                                         | 5  |
|   | 2.5   | AUDIENCE                                                                      | 5  |
| 3 | DM    | II SCREENING PROTOCOLS CDISC STANDARD FORMS                                   | 6  |
| • |       |                                                                               |    |
|   | 3.1   | FORM LEVEL DEFINITION                                                         | 6  |
|   | 3.2   | FOLDER SETUP IN RAVE                                                          | 7  |
|   | 3.2.  | .1 PMI CDISC Step Information & PMI CDISC Treatment Assignment Standard Forms | 7  |
|   | 3.2.  | .2 PMI CDISC Off Study & PMI CDISC Consent Withdrawal Standard Forms          | 7  |
|   | 3.3   | FIELD LEVEL DEFINITION                                                        | 8  |
|   | 3.3.  | .1 PMI CDISC Step Information Standard Form                                   | 8  |
|   | 3.3.  | .2 PMI CDISC Treatment Assignment Standard Form                               | 10 |
|   | 3.3.  | .3 PMI CDISC Off Study Standard Form                                          | 11 |
|   | 3.3   | .4 PMI CDISC Consent Withdrawal Standard Form                                 | 12 |
|   | 3.4   | DATA DICTIONARY SETUP                                                         | 12 |
|   | 3.5   | EDIT CHECKS IN GROUP STUDY ALS                                                | 13 |
|   | 3.6   | CUSTOM FUNCTIONS IN GROUP STUDY ALS                                           | 13 |
|   | 3.7   | CUSTOM FUNCTIONS IN CENTRAL STUDY ALS                                         | 13 |
|   | 3.8   | CONFIGURATION REQUIREMENTS                                                    | 14 |
|   |       |                                                                               |    |

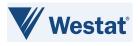

# **List of Figures**

| Figure 1: PMI CDISC Standard Form Names & OIDs                                            | . 6 |
|-------------------------------------------------------------------------------------------|-----|
| FIGURE 2: PMI CDISC SI & PMI CDISC TA STANDARD FORMS FOLDER SETUP IN RAVE                 | 7   |
| FIGURE 3: PMI CDISC SI & PMI CDISC TA STANDARD FORMS SETUP IN RAVE MATRICES               | 7   |
| FIGURE 4: SUGGESTED PMI CDISC OS & PMI CDISC CW STANDARD FORMS SETUP IN RAVE MATRICES     | . 8 |
| FIGURE 5: EC TO EXECUTE CF TO DERIVE DATA FROM PMI CDISC SI STANDARD FORM TO PMI CDISC TA |     |
| STANDARD FORM                                                                             | 15  |

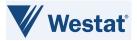

# **List of Tables**

| Table 1: References                                                                    | 1  |
|----------------------------------------------------------------------------------------|----|
| TABLE 2: CDISC DOCUMENTS AND LINKS                                                     | 2  |
| TABLE 3: ACRONYMS AND DEFINITIONS                                                      | 3  |
| TABLE 4: PMI CDISC STANDARD FORM LEVEL DEFINITIONS                                     | 6  |
| TABLE 5: PMI CDISC SI STANDARD FORM FIELDS                                             | 8  |
| TABLE 6: PMI CDISC TA STANDARD FORM FIELDS                                             | 10 |
| TABLE 7: PMI CDISC OS STANDARD FORM FIELDS                                             | 11 |
| TABLE 8: PMI CDISC CW STANDARD FORM FIELDS                                             | 12 |
| TABLE 9: PMI CDISC STANDARD FORMS (SI/TA/OS/CW) DATA DICTIONARY SETUP                  | 12 |
| TABLE 10: PMI CDISC STANDARD FORMS (SI/TA/OS/CW) EDIT CHECKS IN GROUP STUDY ALS        | 13 |
| TABLE 11: PMI CDISC STANDARD FORMS (SI/TA/OS/CW) CUSTOM FUNCTIONS IN GROUP STUDY ALS   | 13 |
| TABLE 12: PMI CDISC STANDARD FORMS (SI/TA/OS/CW) CUSTOM FUNCTIONS IN CENTRAL STUDY ALS | 13 |

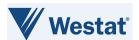

## 1. References

#### **Table 1: References**

| Version<br># | Document                                                                | Location                                                 | Description                                                                             |
|--------------|-------------------------------------------------------------------------|----------------------------------------------------------|-----------------------------------------------------------------------------------------|
| 1.0          | PMI Screening<br>Protocols CDISC<br>Standard Forms ALS<br>Release Notes | https://wiki.nci.nih.gov/display/CDIS<br>C/PMI+Committee | Specification document for PMI<br>Screening Protocols CDISC Standard<br>Forms ALS v1.0. |

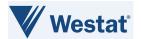

#### 2. Introduction

#### 2.1 Overview

National Cancer Institute's (NCI) MATCHBox is part of the Precision Medicine Initiative (PMI), which focuses on expanding precision medicine clinical Protocols, overcoming drug resistance, developing new laboratory models for research, and developing a national cancer knowledge system. To support this initiative, Medidata Rave® was integrated with the Oncology Patient Enrollment Network (OPEN) to allow National Clinical Trials Networks (NCTN) to view and retrieve treatment assignment information for PMI Screening Protocols in Medidata Rave and MATCHBox to track off study and consent withdrawal data.

To support this integration, PMI Clinical Data Interchange Standards Consortium (CDISC) Standard Forms have been developed for the NCTNs. These forms are available in the PMI Screening Protocols CDISC Standard Forms Rave Architect Loader Spreadsheet (ALS) file. The PMI Screening Protocols CDISC Standard Forms Rave ALS Release Notes provides information about the OPEN-Rave integration of the PMI CDISC Step Information (SI) and Treatment Assignment (TA) Standard Forms, and MATCHBox - Medidata Rave integration the PMI CDISC Off Study (OS) and PMI CDISC Consent Withdrawal (CW) Standard Forms and contains configuration details to assist NCTNs in configuring studies to use this integration. The PMI CDISC SI, TA, OS, and CW Standard Forms are CDISC harmonized. Current CDISC versions are used for Common Data Element (CDE) curation.

Instruction: To access the CDISC links in the below table, first log in to the <u>CDISC website</u> using your National Institutes of Health (NIH) email address. These links only work for NIH staff members or Group staff that have obtained their own account access.

**Table 2: CDISC Documents and Links** 

| CDISC Version                                                                                                    | Link                                                      |  |
|----------------------------------------------------------------------------------------------------|-----------------------------------------------------------|--|
| Clinical Data Acquisition Standards<br>Harmonization (CDASH) Model                                                    | https://www.cdisc.org/standards/foundational/cdash        |  |
| CDASH Implementation Guide (CDASHIG)                                                                                  | https://www.cdisc.org/standards/foundational/cdash        |  |
| Both CDASH and Standard Data<br>Tabulation Model (SDTM) Controlled<br>Terminology package                             | https://evs.nci.nih.gov/ftp1/CDISC/SDTM                   |  |
| Note: Controlled Terminology are released quarterly. You can access the prior versions via the CDISC Library Archive. |                                                           |  |
| CDASHIG Metadata Table                                                                                                | https://www.cdisc.org/cdisc-library                       |  |
|                                                                                                    | https://www.cdisc.org/members-only/cdisc-library-archives |  |

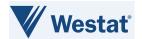

| CDISC Version                      | Link                                                                                          |  |
|------------------------------------|-----------------------------------------------------------------------------------------------|--|
| SDTM Model                         | https://www.cdisc.org/standards/foundational/sdtm                                             |  |
| SDTM Implementation Guide (SDTMIG) | https://www.cdisc.org/standards/foundational/sdtmig                                           |  |
| SDTMIG Metadata Table              | https://www.cdisc.org/cdisc-library https://www.cdisc.org/members-only/cdisc-library-archives |  |

### 2.2 Background

PMI/Precision Medicine Analysis and Coordination Center (PMACC) requires standardized Case Report Forms (CRF) and Standards-Compliant CDEs across all NCTN instances of Medidata Rave to support MATCHBox-OPEN-Rave integration for treatment assignment information. OPEN provides a standardized web-based environment for the enrollment of all patients in clinical trials across all NCTNs. Integration between MATCHBox-OPEN-Medidata Rave will provide a streamlined method to display treatment assignment information in Rave for PMI Screening Protocols for NCI, NCTNs and sites to retrieve from Rave, and capture off study information in Rave for PMI Screening Protocols. The PMI CDISC OS and PMI CDISC CW Standard Forms will be used to capture and track off study and consent withdrawal data.

### 2.3 Acronyms and Definitions

This section lists acronyms used within the document, as well as common acronyms related to the CTSU program.

**Table 3: Acronyms and Definitions** 

| Acronym                                 | Definition                                                                                                    |  |  |
|-----------------------------------------|----------------------------------------------------------------------------------------------------|--|--|
| ALS                                     | Architect Loader Spreadsheet                                                                                                    |  |  |
| ANDAs Abbreviated New Drug Applications |                                                                                                    |  |  |
| API                                     | Application Programming Interface                                                                                                    |  |  |
| BLAs                                    | Biologics License Applications                                                                                                    |  |  |
| CDASH                                   | Clinical Data Acquisition Standards Harmonization. Basic standards for the collection of clinical trial data and how to implement the standard for specific Case Report Forms (CRFs). Optimized for data capture, investigator site activities and data cleaning. The CDASH standard includes the CDASHIG (including the metadata) and the CDASH Model.                                                                           |  |  |
| CDASHIG                                 | CDASH Implementation Guide provides information on the implementation of CDASH standards for specific topics of data. Each topic is represented by a CDASH domain. CDASH domains, variables and controlled terminology are aligned with SDTM. Each CDASHIG domain contains a description of the data topic, a specification table, including standard metadata for data collection, general assumptions/rules, and example forms. |  |  |
| CDASH Model                             | Provides a general framework and root metadata for creating fields to collect                                                                                                    |  |  |

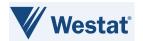

| Acronym Definition                                                                                                    |                                                                                                    |
|----------------------------------------------------------------------------------------------------|----------------------------------------------------------------------------------------------------|
|                                                                                                    | information on forms for which there is not already a domain specified in the CDASHIG. Root metadata includes root variables and root questions. The root CDASH Model variables are intended to facilitate mapping to the SDTMIG variables while addressing specific data collection needs. |
| CDASH Includes variables commonly implemented by a significant number of the organizations/companies for a particular topic of data (e.g., Medical History, Adverse Events). |                                                                                                    |
| CDE                                                                                                    | Common Data Element                                                                                                    |
| CDISC Clinical Data Interchange Standards Consortium, a standards developing organization (SDO).                                                                             |                                                                                                    |
| CF                                                                                                    | Custom Function                                                                                                    |
| CRA                                                                                                    | Clinical Research Associate                                                                                                    |
| CRFs                                                                                                    | Case Report Forms                                                                                                    |
| CSMS                                                                                                    | Clinical Sample Management System                                                                                                    |
| СТЕР                                                                                                    | Cancer Therapy Evaluation Program                                                                                                    |
| CW                                                                                                    | Consent Withdrawal                                                                                                    |
| DD                                                                                                    | Data Dictionary                                                                                                    |
| EC Edit Check                                                                                                    |                                                                                                    |
| EDC Rave Electronic Data Capture                                                                                                    |                                                                                                    |
| FDA                                                                                                    | Food and Drug Administration                                                                                                    |
| IND                                                                                                    | Investigational New Drug                                                                                                    |
| NCI                                                                                                    | National Cancer Institute                                                                                                    |
| NCTN                                                                                                    | National Clinical Trials Network                                                                                                    |
| NDA                                                                                                    | New Drug Application                                                                                                    |
| NIH                                                                                                    | National Institutes of Health                                                                                                    |
| OID                                                                                                    | Object Identifier                                                                                                    |
| OPEN                                                                                                    | Oncology Patient Enrollment Network                                                                                                    |
| os                                                                                                    | Off Study                                                                                                    |
| CW                                                                                                    | Consent Withdrawal                                                                                                    |
| PMACC                                                                                                    | Precision Medicine Analysis and Coordination Center                                                                                                    |
| PMI                                                                                                    | Precision Medicine Initiative                                                                                                    |
| SDO                                                                                                    | Standards Developing Organization                                                                                                    |
| SDTM                                                                                                    | Standard Data Tabulation Model                                                                                                    |
| SDTMIG                                                                                                    | Standard Data Tabulation Model Implementation Guide                                                                                                    |
| SI                                                                                                    | Step Information                                                                                                    |
| TA                                                                                                    | Treatment Assignment                                                                                                    |

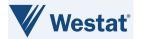

| Acronym | Definition                       |  |  |
|---------|----------------------------------|--|--|
| TAC     | Treatment Assignment Code        |  |  |
| TAD     | Treatment Assignment Description |  |  |
| TCG     | Technical Conformance Guide      |  |  |
| UUID    | Universally Unique Identifier    |  |  |

### 2.4 Scope

The use of CDISC standards is required for data submissions to the US Food and Drug Administration (FDA). A mandate issued by the FDA in 2016 requires data to be submitted to the FDA in SDTM compliant datasets but does not mandate the use of CDISC compliant variables for data collection.

The Study Data Technical Conformance Guide (TCG) provides specifications, recommendations, and general considerations on how to submit standardized study data using FDA-supported data standards located in the FDA Data Standards Catalog. The TCG supplements the guidance for industry providing Regulatory Submissions in Electronic Format — Standardized Study Data and provides technical recommendations to sponsors for the submission of animal and human study data and related information in a standardized electronic format in investigational new drug applications (INDs), new drug applications (NDAs), abbreviated new drug applications (ANDAs), and biologics license applications (BLAs). Refer to Study Data TCG for more information.

Although the FDA does not require data to be collected in a certain format, the NCI is working in collaboration with CDISC to collect data in the CDASH format.

The process of developing other Rave forms CRFs is out of the scope for this document.

#### 2.5 Audience

This document is intended for use by NCTN operational staff members, managers, and Rave Study Builders.

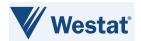

## 3. PMI Screening Protocols CDISC Standard Forms

The following figure depicts the four PMI Screening Protocols CDISC Standard Forms available within the PMI Screening Protocols CDISC Standard Forms ALS. Groups must not alter the elements defined for these forms as that can break various integrations.

These forms should be used in conjunction with CTSU Standard Forms ALS v7.0 and higher. For PMI Screening Protocols, the CTSU SI and CTSU TA forms, related Custom Functions (CFs) and Edit Checks (ECs) in the CTSU Standard Forms ALS must be replaced with the PMI CDISC SI Standard Form and PMI CDISC TA Standard Form, CFs, and ECs from the PMI Screening Protocols CDISC Standard Forms ALS v1.0.

| Form OID                                   | DraftFormName                              |
|--------------------------------------------|--------------------------------------------|
| PMI_CDISC_STEP_INFORMATION_STANDARD_FORM   | PMI CDISC Step Information Standard Form   |
| PMI_CDISC_TREATMENT_ASSIGNMENT_STANDARD    | PMI CDISC Treatment Assignment Standard    |
| _FORM                                      | Form                                       |
| PMI_CDISC_OFF_STUDY_STANDARD_FORM          | PMI CDISC Off Study Standard Form          |
| PMI_CDISC_CONSENT_WITHDRAWAL_STANDARD_FORM | PMI CDISC Consent Withdrawal Standard Form |

Figure 1: PMI CDISC Standard Form Names & OIDs

#### 3.1 Form Level Definition

All forms available in the PMI Screening Protocols CDISC Standard Forms ALS are required for PMI Screening Protocols only.

**Table 4: PMI CDISC Standard Form Level Definitions** 

| # | Form<br>Name                                             | Folder              | Required<br>for<br>Integration | Description                                                                                                    | Entry and View Restrictions                                                                                  |
|---|----------------------------------------------------------|---------------------|--------------------------------|----------------------------------------------------------------------------------------------------|----------------------------------------------------------------------------------------------------|
| 1 | PMI CDISC<br>Step<br>Information<br>Standard<br>Form     | Enrollment<br>Forms | OPEN-Rave                      | This form is required for patient initialization in Rave. All the data points in this form are populated programmatically from OPEN to Rave. | No View Restrictions. Entry Restricted for all Rave roles except for Power User and Data Manager.            |
| 2 | PMI CDISC<br>Treatment<br>Assignment<br>Standard<br>Form | Enrollment<br>Forms | OPEN-Rave                      | This form is required for patient initialization in Rave. All the data points in this form are populated programmatically from OPEN to Rave. | No View Restrictions. Entry Restricted for all Rave roles except for Power User and Data Manager.            |
| 3 | PMI CDISC<br>Off Study<br>Standard<br>Form               | N/A                 | Rave-<br>MATCHBox              | This form is required to collect off study data in Rave. Data on this form will be entered by site user.                                     | No Entry or View Restrictions. View and/or Entry Restrictions for fields used for integration purposes only. |
| 4 | PMI CDISC<br>Consent<br>Withdrawal<br>Standard           | N/A                 | Rave-<br>MATCHBox              | This form is required to collect consent withdrawal data in Rave. Data on this form will be entered by site user.                            | No Entry or View Restrictions. View and/or Entry Restrictions for fields used for integration                |

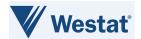

| # | Form<br>Name | Folder | Required<br>for<br>Integration | Description | Entry and View Restrictions |
|---|--------------|--------|--------------------------------|-------------|-----------------------------|
|   | Form         |        |                                |             | purposes only.              |

#### 3.2 Folder Setup in Rave

# 3.2.1 PMI CDISC Step Information & PMI CDISC Treatment Assignment Standard Forms

The folder setup for the PMI CDISC SI and PMI CDISC TA Standard Forms is determined by MATCHBox-OPEN-Rave integration requirements and is <u>not configurable</u> by the NCTNs. Groups must follow this folder structure for these forms for the integrations to work successfully.

Figure 22 displays the folder structure for the PMI CDISC SI and PMI CDISC TA Standard Forms used for MATCHBox-OPEN-Rave integration.

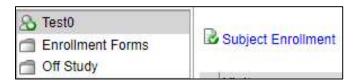

Figure 2: PMI CDISC SI & PMI CDISC TA Standard Forms Folder Setup in Rave

Figure 3 displays the required forms setup in Rave for the PMI CDISC SI and PMI CDISC TA Standard Forms matrix setup.

|                                              | Subject | Enrollment Forms |
|----------------------------------------------|---------|------------------|
| Subject Enrollment                           |         |                  |
| Demography                                   |         | ✓                |
| PMI CDISC Step Information Standard Form     |         | ✓                |
| PMI CDISC Treatment Assignment Standard Form |         | ✓                |
| PMI CDISC Specimen Tracking Manifest Form    |         |                  |
| Patient Information for NCI Reporting        |         |                  |
| PMI CDISC Off Study Standard Form            |         |                  |
| PMI CDISC Consent Withdrawal Standard Form   |         |                  |
|                                              | Subject | Enrollment Forms |

Figure 3: PMI CDISC SI & PMI CDISC TA Standard Forms Setup in Rave Matrices

#### 3.2.2 PMI CDISC Off Study & PMI CDISC Consent Withdrawal Standard Forms

The folder setup for the PMI CDISC OS and PMI CDISC CW Standard Forms is configurable and will be determined by the NCTNs based on protocol requirements.

Figure 24 displays the suggested forms setup in Rave for the PMI CDISC OS and PMI CDISC CW Standard Forms matrix setup.

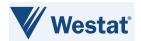

|                                              | Subject | Enrollment Forms | NCI Reporting | Off Study |
|----------------------------------------------|---------|------------------|---------------|-----------|
| Subject Enrollment                           |         |                  |               |           |
| Demography                                   |         | <b>✓</b>         |               |           |
| PMI CDISC Step Information Standard Form     |         | <b>✓</b>         |               |           |
| PMI CDISC Treatment Assignment Standard Form |         | <b>√</b>         |               |           |
| Patient Information for NCI Reporting        |         |                  | <b>✓</b>      |           |
| PMI CDISC Off Study Standard Form            |         |                  |               | V         |
| PMI CDISC Consent Withdrawal Standard Form   |         |                  |               | 1         |

Figure 4: Suggested PMI CDISC OS & PMI CDISC CW Standard Forms Setup in Rave Matrices

#### 3.3 Field Level Definition

## 3.3.1 PMI CDISC Step Information Standard Form

The PMI CDISC SI Standard Form will be utilized for PMI Screening Protocols only.

This form is defined as a log form, and the data captured on this form can change between steps. A new record will be added for each enrolling step. The data on this form is pushed from OPEN.

**Table 5: PMI CDISC SI Standard Form Fields** 

| Field OID/Field Name<br>(+PID+CDE#+Ver#)                                                         | Field Label/Column<br>Header                                                                                                    | Notes                                                                                                    |
|--------------------------------------------------------------------------------------------------|----------------------------------------------------------------------------------------------------|----------------------------------------------------------------------------------------------------|
| NOTE1 / NOTE1                                                                                    | This form is automatically populated. Clinical Research Associates (CRAs) should not edit, add log lines, or enter data in this form. | This field is used to display form instructions.                                                                                                    |
| DS_DSSPID / Sponsor-Defined Identifier<br>PID6635863_V1_0                                        | Step No                                                                                                    | Associated step number.                                                                                                    |
| DS_DSTERM / Disposition Event<br>Reported Term PID6355980_V1_0                                   | Event description                                                                                                    | Description for the corresponding step. In case patient transfer occurs without involving a step, a new record needs to be entered with the description <i>Patient Transfer</i> .      |
| DS_DSREFID / Reference ID<br>PID6636037_V1_0                                                     | Reference ID                                                                                                    | Source system's tracking number to identify an enrollment (e.g., This field contains the OPEN tracking #/registration ID, if patient is initialized by OPEN).                          |
| SUPPDM_QVAL_TRTINV / Treating<br>Physician Or Participating Investigator<br>Name PID2740424_V1_0 | Treating investigator                                                                                                    | The physician involved with the patient's treatment for an enrollment. Drugs will be shipped to him or her by default, in case another investigator is not selected for drug shipment. |

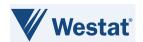

| Field OID/Field Name<br>(+PID+CDE#+Ver#)                                                                                            | Field Label/Column<br>Header           | Notes                                                                                                    |
|----------------------------------------------------------------------------------------------------|----------------------------------------|----------------------------------------------------------------------------------------------------|
| SUPPDM_QVAL_REGNAM / Protocol<br>Registrar Name PID2172_V3_0                                                                        | Site registrar                         | Registrar associated from the enrolling site.                                                                                                    |
| SUPPDM_QVAL_CGRPNAM /<br>Organization Name PID2152_V3_0                                                                             | Crediting group                        | Group receiving credit for the enrollment.                                                                                                    |
| DM_INVNAM / Investigator Name<br>PID6355987_V1_0                                                                                    | Investigator name                      | Physician selected for assigning the cooperative group credit for an enrollment. The Credit Investigator will be accountable for the patient and the site's responsibilities during a cooperative group audit.                               |
| PROTASMT / Disposition Supplemental Qualifiers Dataset Qualifier Data Value Clinical Trial Protocol Assignment Name PID7765227_V1_0 | Protocol assignment name               | Protocol assignment name field specifies the name of the subject's protocol assignment.                                                                                                    |
| DS_DSSTDAT / Disposition Event Start Date PID6384212_V1_0                                                                           | Event date                             | Date on which the step enrollment (or patient transfer) was completed. OPEN will transfer the Date when enrollment response was received from RandoNode. Groups can extract this from their own system in case Group system pushes the data. |
| DS_DSSTTIM / Start Time of Disposition<br>Event PID6341397_V1_0                                                                     | Event time                             | Time on which the step enrollment (or patient transfer) was completed. OPEN will transfer the Time when enrollment response was received from RandoNode. Groups can extract this from their own system in case Group system pushes the data. |
| COHORT / Disposition Supplemental<br>Qualifiers Dataset Qualifier Data Value<br>Cohort Identifier PID7765265_V1_0                   | Cohort                                 | Cohort classifies a group of individuals, identified by a common characteristic or treatment assignment.                                                                                                    |
| STRATUM / Disposition Supplemental<br>Qualifiers Dataset Qualifier Data Value<br>Stratum Group Category<br>PID7765270_V1_0          | Stratum                                | Stratum categorizes a subset or defined set of attributes of a cohort.                                                                                                    |
| TAC / Treatment Assignment Code<br>PID1967_V4_0                                                                                     | Treatment assignment code (TAC)        | TAC is a coded value representing a treatment assigned, to be uniformly administered to a group of study subjects for separate statistical analysis.                                                                                         |
| TAD / Treatment Assignment Text<br>PID2002699_V5_0                                                                                  | Treatment assignment description (TAD) | TAD is a free-text field to describe the patient's assigned treatment, including dose level and duration. TAD value is populated only when the TAC value is OTHER.                                                                           |
| COMMENT_ASMTREAS / Disposition<br>Supplemental Qualifiers Dataset<br>Qualifier Data Value Assignment Reason                         | Assignment reason                      | Assignment reason captures an explanation of the cause of some phenomenon or action for a protocol assignment.                                                                                                    |

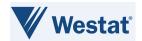

| Field OID/Field Name<br>(+PID+CDE#+Ver#) | Field Label/Column<br>Header | Notes |
|------------------------------------------|------------------------------|-------|
| PID7765280_V1_0                          |                              |       |

#### 3.3.2 PMI CDISC Treatment Assignment Standard Form

The PMI CDISC TA Standard Form will be utilized for PMI Screening Protocols only.

This form is a log form, and the data is derived from the PMI CDISC SI Standard Form and study specific crossover forms. The purpose of this form is to display the treatment arm change history.

Registration systems will not enter data directly on this form but will derive the data from the PMI CDISC SI Standard Form, using a Rave CF that is provided within the Rave ALS file. A new record will be added whenever data is populated in the PMI CDISC SI Standard Form from the registration system. Each log record will display the change history of the arm updates.

**Table 6: PMI CDISC TA Standard Form Fields** 

| Field OID/Field Name<br>(+PID+CDE#+Ver#)                                                                                                    | Field Label/Column<br>Header                                                                           | Notes                                                                                                    |
|----------------------------------------------------------------------------------------------------|----------------------------------------------------------------------------------------------------|----------------------------------------------------------------------------------------------------|
| NOTE1 / NOTE1                                                                                                    | This form is automatically populated. CRAs should not edit, add log lines, or enter data in this form. | This field is used to display form instructions.                                                                             |
| PROTASMT / Disposition Supplemental<br>Qualifiers Dataset Qualifier Data Value<br>Clinical Trial Protocol Assignment Name<br>PID7765227_V1_0 | Protocol assignment name                                                                               | Protocol assignment name field specifies the name of the subject's protocol assignment.                                      |
| DS_DSSPID / Sponsor-Defined Identifier PID6635863_V1_0                                                                                       | Step No                                                                                                | Step number associated with the arm assignment. Null for crossovers.                                                         |
| DS_DSTERM / Disposition Event<br>Reported Term PID6355980_V1_0                                                                               | Event description                                                                                      | Event that generated the arm, e.g., Randomization, Crossover, etc.                                                           |
| DS_DSSTDAT / Disposition Event Start Date PID6384212_V1_0                                                                                    | Event date                                                                                             | Date on which arm was assigned by the Group registration system. OPEN will transfer the date when the response was received. |
| DS_DSSTTIM / Start Time of Disposition<br>Event PID6341397_V1_0                                                                              | Event time                                                                                             | Time on which arm was assigned by the Group registration system. OPEN will transfer the time when the response was received. |
| COHORT / Disposition Supplemental<br>Qualifiers Dataset Qualifier Data Value<br>Cohort Identifier PID7765265_V1_0                            | Cohort                                                                                                 | Cohort classifies a group of individuals, identified by a common characteristic or treatment assignment.                     |
| STRATUM / Disposition Supplemental<br>Qualifiers Dataset Qualifier Data Value<br>Stratum Group Category<br>PID7765270_V1_0                   | Stratum                                                                                                | Stratum categorizes a subset or defined set of attributes of a cohort.                                                       |

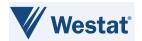

| Field OID/Field Name<br>(+PID+CDE#+Ver#)                                                                                       | Field Label/Column<br>Header           | Notes                                                                                                    |
|----------------------------------------------------------------------------------------------------|----------------------------------------|----------------------------------------------------------------------------------------------------|
| TAC / Treatment Assignment Code<br>PID1967_V4_0                                                                                | Treatment assignment code (TAC)        | TAC is a coded value representing a treatment assigned to be uniformly administered to a group of study subjects for separate statistical analysis.                |
| TAD / Treatment Assignment Text<br>PID2002699_V5_0                                                                             | Treatment assignment description (TAD) | TAD is a free-text field to describe the patient's assigned treatment, including dose level and duration. TAD value is populated only when the TAC value is OTHER. |
| COMMENT_ASMTREAS / Disposition<br>Supplemental Qualifiers Dataset<br>Qualifier Data Value Assignment Reason<br>PID7765280_V1_0 | Assignment reason                      | Assignment reason captures an explanation of the cause of some phenomenon or action for a protocol assignment.                                                     |

### 3.3.3 PMI CDISC Off Study Standard Form

The PMI CDISC OS Standard Form will be utilized for sites to enter off study data for PMI Screening Protocols only.

**Table 7: PMI CDISC OS Standard Form Fields** 

| Field OID/Field Name<br>(+PID+CDE#+Ver#)                                            | Field Label/Column<br>Header       | Notes                                                                                                    |
|-------------------------------------------------------------------------------------|------------------------------------|----------------------------------------------------------------------------------------------------|
| DSNTERR / Note/Error                                                                | Note/Error                         | Note/Error is a field used to display any note or error caused while processing the Application Programming Interface (API) call. |
| DSNOTE/NOTE_OFF_STUDY                                                               | Off Study Details                  | This is a section header on the form.                                                                                             |
| DS_DSSTDAT / Disposition Event Start Date PID6384212_V1_0                           | Off study date                     | N/A                                                                                                    |
| DS_DSDECOD / Disposition Event Dictionary-Derived/Standardized Term PID6355981_V1_0 | Status (when they came off study)  | Patient's status when going off study.                                                                                            |
| DS_DSTERM / Disposition Event Reported Term PID6355980_V1_0                         | Other, specify                     | Other, specify value to capture patient's 'Other' off study status.                                                               |
| OSDSFRMDTC / Form Date<br>PID6783869_V1_0                                           | Form date                          | Current date and time is added to this field when the form is saved. This is used for internal purposes.                          |
|                                                                                     |                                    | This field is view restricted to all but the Power User.                                                                          |
| MATCHUUID / MATCHUUID                                                               | MATCHBox Service<br>UUID (derived) | This field is used to populate the MATCHBox<br>Service ID and is used for internal purposes.                                      |
|                                                                                     |                                    | This field is view restricted to all but the Power User.                                                                          |

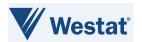

#### 3.3.4 PMI CDISC Consent Withdrawal Standard Form

The PMI CDISC CW Standard Form will be utilized for sites to enter consent withdrawal data for PMI Screening Protocols.

**Table 8: PMI CDISC CW Standard Form Fields** 

| Field OID/Field Name<br>(+PID+CDE#+Ver#)                                            | Field Label/Column<br>Header        | Notes                                                                                                    |
|-------------------------------------------------------------------------------------|-------------------------------------|----------------------------------------------------------------------------------------------------|
| DSNTERR / Note/Error                                                                | Note/Error                          | Note/Error is a field used to display any note or error caused while processing the API call.                                                      |
| DSNOTE/NOTE_CONSENT_WITHDRAWA L                                                     | Consent Withdrawal<br>Details       | This is a section header.                                                                                                    |
| DS_DSDECOD / Disposition Event Dictionary-Derived/Standardized Term PID6355981_V1_0 | Status (when they withdrew consent) | Status of consent withdrawal.                                                                                                    |
| DS_DSSTDAT / Disposition Event Start Date PID6384212_V1_0                           | Consent withdrawn date              | N/A                                                                                                    |
| DS_DSTERM / Disposition Event<br>Reported Term PID6355980_V1_0                      | Specify reason                      | Enter additional details regarding why consent was withdrawn for the subject.                                                                      |
| CWFRMDTC / Form Date<br>PID6783869_V1_0                                             | Form Date                           | Current date and time are added to this field when the form is saved. This is used for internal purposes.                                          |
|                                                                                     |                                     | This field is view restricted to all but the Power User.                                                                                           |
| MATCHUUID / MATCHUUID                                                               | MATCHBox Service<br>UUID (derived)  | This field is used to populate the MATCHBox Service ID and is used for internal purposes. This field is view restricted to all but the Power User. |

## 3.4 Data Dictionary Setup

Table 9: PMI CDISC Standard Forms (SI/TA/OS/CW) Data Dictionary Setup

| # | DD Name                          | Comments                                                                                      |
|---|----------------------------------|-----------------------------------------------------------------------------------------------|
| 1 | CDISC_SDTM_RE_PID6352263_V1_0_1F | Data Dictionary (DD) added for field DS_DSDECOD for FormOID PMI_CDISC_OFF_STUDY_STANDARD_FORM |
| 2 | CDISC_SDTM_RE_PID6352263_V1_0_2F | DD added for field DS_DSDECOD for FormOID PMI_CDISC_CONSENT_WITHDRAWAL_STANDARD_FORM          |

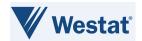

### 3.5 Edit Checks in Group Study ALS

Table 10: PMI CDISC Standard Forms (SI/TA/OS/CW) Edit Checks in Group Study ALS

| # | Form Name                                     | Edit Check Name         | Comments                                                              |
|---|-----------------------------------------------|-------------------------|-----------------------------------------------------------------------|
| 1 | PMI CDISC Off Study<br>Standard Form          | PMI_OFFSTDY_doNotify    | This EC executes the CF that routes EC CF action to corresponding CF. |
| 2 | PMI CDISC Consent<br>Withdrawal Standard Form | PMI-CONS-WDRAW_doNotify | This EC executes the CF that routes EC CF action to corresponding CF. |

### 3.6 Custom Functions in Group Study ALS

Table 11: PMI CDISC Standard Forms (SI/TA/OS/CW) Custom Functions in Group Study ALS

| # | Custom Function Name            | Comments                                                                                                    |
|---|---------------------------------|----------------------------------------------------------------------------------------------------|
| 1 | PMI_TxAssign_doPopulateDetails  | This CF populates data from the PMI CDISC Step Information form to the PMI CDISC Treatment Assignment form. |
| 2 | PMI_UTIL_ExceptionHandler       | This is a utility CF that handles exceptions.                                                               |
| 3 | PMIZ_CONFIG_doMapAllOids        | This is a customizable CF to implement the logic to plugin static folder OIDs based on the context.         |
| 4 | PMIZ_CONFIG_getCentralCRFVer    | This is a study specific utility CF used to configure the central study CRF version.                        |
| 5 | PMIZ_OS_GRP_ROUTE_doRouteEC     | This CF routes PMI CDISC Off Study/Consent Withdrawal Standard Form EC action to corresponding CF.          |
| 6 | PMIZ-OS_CONFIG_doMapDefaultOids | This is a customizable CF to implement the logic to plugin static Form and Field OIDs.                      |

## 3.7 Custom Functions in Central Study ALS

The Central Study contains CFs to validate and open queries on the PMI CDISC OS Standard Form, create and send payload for the PMI CDISC OS and PMI CDISC CW Standard Forms to MATCHBox, populate messages returned from MATCHBox to the PMI CDISC OS and PMI CDISC CW Standard Forms, and generic utility CFs.

Table 12: PMI CDISC Standard Forms (SI/TA/OS/CW) Custom Functions in Central Study ALS

| # | <b>Custom Function Name</b> | Comments                                                                       |
|---|-----------------------------|--------------------------------------------------------------------------------|
| 1 | PMI_CONFIG_doSetMessages    | This is the CF used to set customized validation messages for OS and OT forms. |
| 2 | PMI_UTIL_doEnterData        | This is a utility CF to enter data to a data point.                            |
| 3 | PMI_UTIL_doGetActiveRecords | This is a utility CF that returns the active records.                          |

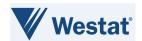

| #  | Custom Function Name         | Comments                                                                                                    |
|----|------------------------------|----------------------------------------------------------------------------------------------------|
| 4  | PMI_UTIL_ExceptionHandler    | This is a utility CF that handles exceptions. This CF should be called from catch block in all the CFs.                                         |
| 5  | PMI_UTIL_GetWebserviceConfig | This CF fetches web service URL, username, password from Custom Table.                                                                          |
| 6  | PMI_UTIL_HasAnyQueries       | This CF checks if any data points in a record has an open query. CF will ignore the log fields added by Groups to the standard OS and CW forms. |
| 7  | PMI_UTIL_InvokeWSViaRaveAPI  | This CF routes EC action to appropriate CF. CF removes '(T)' from Subject ID in the Payload for practice mode.                                  |
| 8  | PMI_UTIL_IsDpDataChanged     | This CF checks if data point data is changed in this current thread/post.                                                                       |
| 9  | PMI_UTIL_IsSysQueryOnDp      | This CF checks if data point has open system query.                                                                                             |
| 10 | PMI_UTIL_IsSysQueryOnRec     | This CF checks if a system query is open on a record.                                                                                           |
| 11 | PMI_UTIL_QueryHandler        | This CF raises query and attaches the custom query text for a given data point.                                                                 |
| 12 | PMI-CONSENT_doProcessEC      | This CF processes the CW form data and executes the call to Matchbox and updates the UUID and message.                                          |
| 13 | PMI-CONSENT_MakeRequestJSON  | This CF makes input JSON string for the CW form. CF adds 'practice' and removes '(T)' from Subject ID in the Payload for practice mode.         |
| 14 | PMI-OFFSTDY_doProcessEC      | This CF processes the OS form data and executes the call to MATCHBox and updates the UUID and message.                                          |
| 15 | PMI-OFFSTDY_doQueryOnFields  | This CF validates OS form fields and opens queries on fields.                                                                                   |
| 16 | PMI-OFFSTDY_MakeRequestJSON  | This CF prepares the payload string (JSON format) for the OS form. CF adds 'practice' in the payload for practice mode.                         |

## 3.8 Configuration Requirements

In the PMI Screening Protocols CDISC Standard Forms ALS, some configuration changes are required for new study setup. The configurations mentioned below must be completed for studies using the MATCHBox-OPEN-Rave integration for PMI Screening Protocols.

- 1) PMI CDISC Standard forms should be used in conjunction with the CTSU Standard Forms ALS v7.0 and above. The CTSU SI and CTSU TA Standard Forms, related CFs and ECs must be replaced from the CTSU Standard Forms ALS with the PMI CDISC SI and PMI CDISC TA Standard Forms, CFs and ECs from the PMI Screening Protocol CDISC Standard Forms ALS.
- 2) Ensure the Batch Upload role is enabled for populating the data from OPEN and MATCHBox.
- 3) The EC to execute CF PMI\_TxAssign\_doPopulateDetails to derive data from the PMI CDISC SI Standard Form to the PMI CDISC TA Standard Form is not included in the ALS. To derive data from the PMI CDISC SI Standard Form to the PMI CDISC TA Standard Form, the EC in the below screenshot

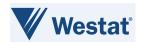

must be added during study build.

If Disposition Event Start Date PID6384212\_V1\_0 in PMI CDISC Step Information Standard Form in Enrollment Forms IsPresent Or Disposition Event Reported Term PID6355980\_V1\_0 in PMI CDISC Step Information Standard Form in Enrollment Forms IsPresent Or Disposition Supplemental Qualifiers Dataset Qualifier Data Value Clinical Trial Protocol Assignment Name PID7765227\_V1\_0 in PMI CDISC Step Information Standard Form in Enrollment Forms IsPresent Or Start Time of Disposition Event PID6341397\_V1\_0 in PMI CDISC Step Information Standard Form in Enrollment Forms IsPresent Or Treatment Assignment Code PID1967\_V4\_0 in PMI CDISC Step Information Standard Form in Enrollment Forms IsPresent Or Treatment Assignment Text PID2002699\_V5\_0 in PMI CDISC Step Information Standard Form in Enrollment Forms IsPresent Or Disposition Supplemental Qualifiers Dataset Qualifier Data Value Cohort Identifier PID7765265\_V1\_0 in PMI CDISC Step Information Standard Form in Enrollment Forms IsPresent Or Disposition Supplemental Qualifiers Dataset Qualifier Data Value Stratum Group Category PID7765270\_V1\_0 in PMI CDISC Step Information Standard Form in Enrollment Forms IsPresent Or Disposition Supplemental Qualifier Data Value Assignment Reason PID7765280\_V1\_0 in PMI CDISC Step Information Standard Form in Enrollment Forms IsPresent then... execute the "PMI\_TxAssign\_doPopulateDetails" custom function

Figure 5: EC to execute CF to derive data from PMI CDISC SI Standard Form to PMI CDISC TA Standard Form

- 4) Update the Central Study CRF version in the CF PMIZ\_CONFIG\_getCentralCRFVer.
- 5) The fields provided in the PMI Screening Protocols CDISC Standard Forms ALS must be used as-is; Groups can add non-standard/protocol-specific questions to the PMI CDISC OS and CW standard forms as needed.
- 6) There is no restriction on the order of completion of the PMI CDISC OS and CW Standard Forms. Cross-form validations between the PMI CDISC OS and CW Standard Forms can be added by Groups as needed.

NOTE: A PMI CDISC Eligibility Checklist Template has been built in the caDSR II per PMI requirements and integration needs. This template must be utilized as the starting point for PMI protocol-specific Eligibility Checklist forms. The CDEs on the template must be used as-is, to support the PMI OPEN-MATCHbox-Rave integrations. Refer to the **PMI CDISC Eligibility Checklist Template Fact Sheet** for use requirement details; this document is available via the <a href="Precision Medicine Initiative - NCI CDISC Implementation - NCI Wiki (nih.gov)">Precision Medicine Initiative - NCI CDISC Implementation - NCI Wiki (nih.gov)</a>.